## 〈附件三〉公開招標**/**限制性招標**(**新台幣**30**萬元以上**)**流程圖

- 適用(**1**)政府補助經費-公開招標**(**新台幣**10**萬元以上**)(**公告於政府電子採購網**)**
	- (**2**)非政府補助經費-公開招標**(**新台幣**30**萬元以上**)(**公告於校內網站及台灣採購公報網**)**
	- (**3**)政府補助經費之電腦及周邊設備採購案-公開招標**(**彙總達新台幣**10**萬元以上**)(**公告於政府電子採購網**)**
	- (**4**)政府補助及非政府補助經費-限制性招標**(**新台幣**30**萬元以上**)(**不經公告程序**)**

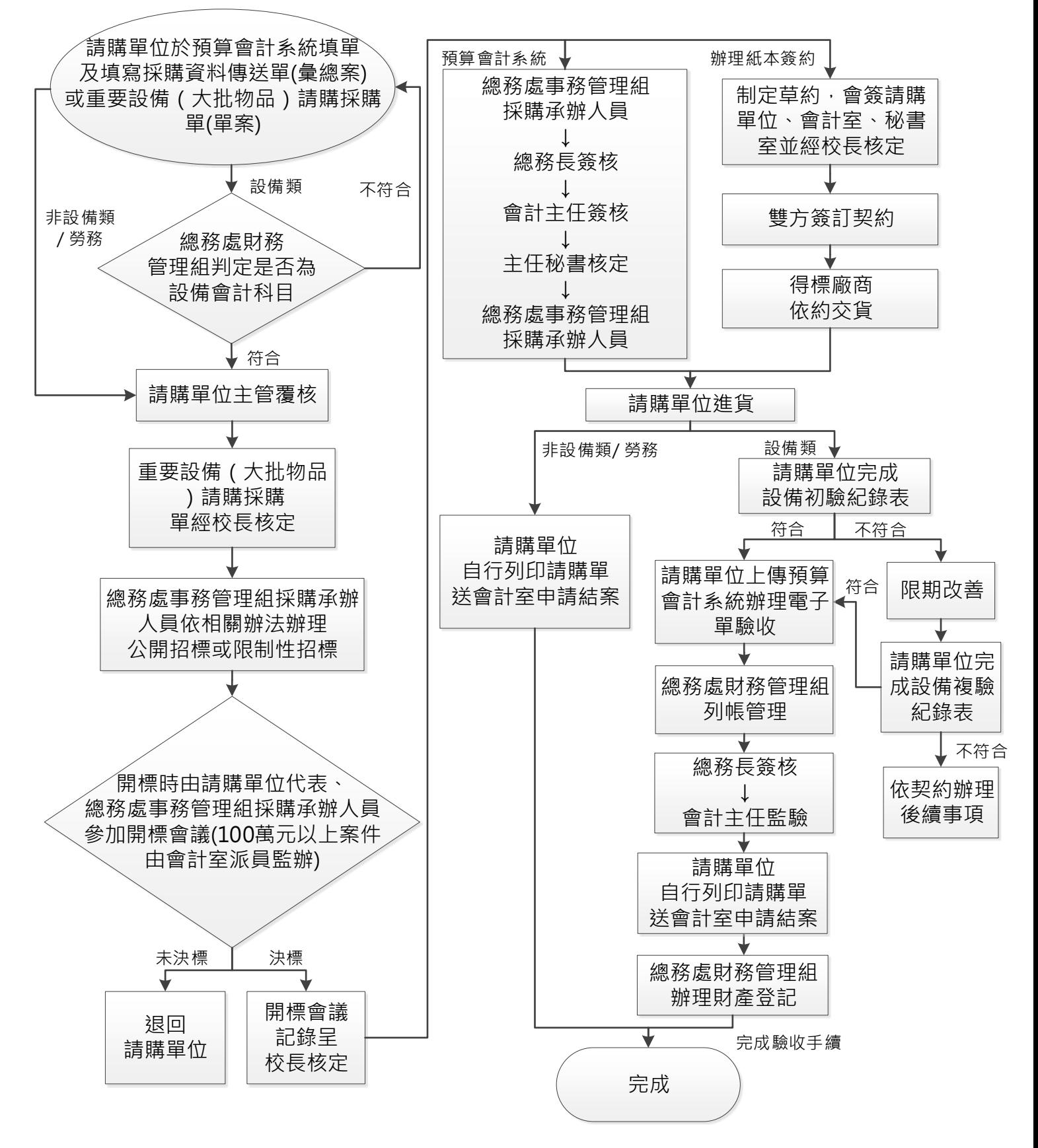